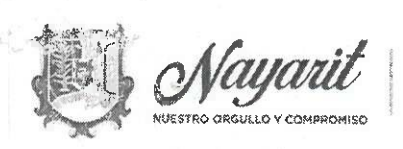

**INSTITUTO DE JUSTICIA LABORAL BUROCRÁTICA** 

ACUERDA LA JUNTA DE GOBIERNO DEL INSTITUTO DE JUSTICIA LABORAL BUROCRÁTICA DEL ESTADO DE NAYARIT, EN RAZÓN DEL OFICIO IJBEN/PR/010/2022, CELEBRADA EL DÍA 07 DEL MES ENERO DEL AÑO 2022, DOS MIL VEINTIDÓS, EN LA CUAL SE APROBÓ EL CALENDARIO OFICIAL DE LABORALES, DÍAS INHÁBILES Y PERIODO DE VACACIONES DEL INSTITUTO DE JUSTICIA LABORAL BUROCRÁTICO DEL ESTADO DE NAYARIT, PARA EL EJERCICIO 2022.

Con fundamento en lo dispuesto en el articulo 173 fracción XI de la Ley Laboral Burocrática del Estado de Nayarit; la Junta de Gobierno del Instituto de Justicia Laboral Burocrática del Estado de Nayarit, emite el siguiente:

## **ACUERDO**

Primero. La jornada laboral será de lunes a viernes con horario de ocho horas a las dieciséis horas, la hora de atención será de lunes a viernes con horario de ocho horas a las dieciséis horas, la cual será para recepción de demandas iniciales, promociones o documentos. Y con un horario de guardia de dieciséis a diecinueve horas de días hábiles solo para la presentación de documentos de termino, la cual comenzara a tener vigencia a partir del martes 01 de febrero del dos mil veintidós, hasta el último día hábil del mes de diciembre del dos mil veintidós.

Segundo. Se declaran días inhábiles, para el ejercicio comprendido del año 2022, los siguientes: siete de febrero; veintiuno de marzo; los comprendidos del once al quince de abril; cinco y diez de mayo; se fijarán una vez que se conozca el calendario que establece la Secretaria de Educación Publica, para hacerlo compatible con el mismo.

Tercero. Periodos vacaciones: el primer periodo vacaciones será del dieciocho al veintinueve de julio del dos mil veintidós, en dicho periodo no correrán los plazos y términos del Instituto de Justicia Laboral Burocrática del Estado de Nayarit. El segundo periodo se fijará una vez que se conozca el calendario que establezca la Secretaria de Educación Pública para hacerlo compatible.

Cuarto. Las fecha y periodos antes señalados, se ponsideran en beneficio de todo el personal del Instituto de Justicia Laboral Burocrática del Estado/de Nayarit.

Presidente de la Junta de Gobierno del

Instituto de Justicia Laboral Burocrática del Estado de Nayarit

Este documento PDF ha sido editado con lcecream PDF Editor or AL BUROCRÁTICA DEL ESTADO DE NAYARIT Calle Magnolia #42 Col. San Juan C.P. 63130 Actualice a PRO para eliminar la marca de agua.

Lic. I

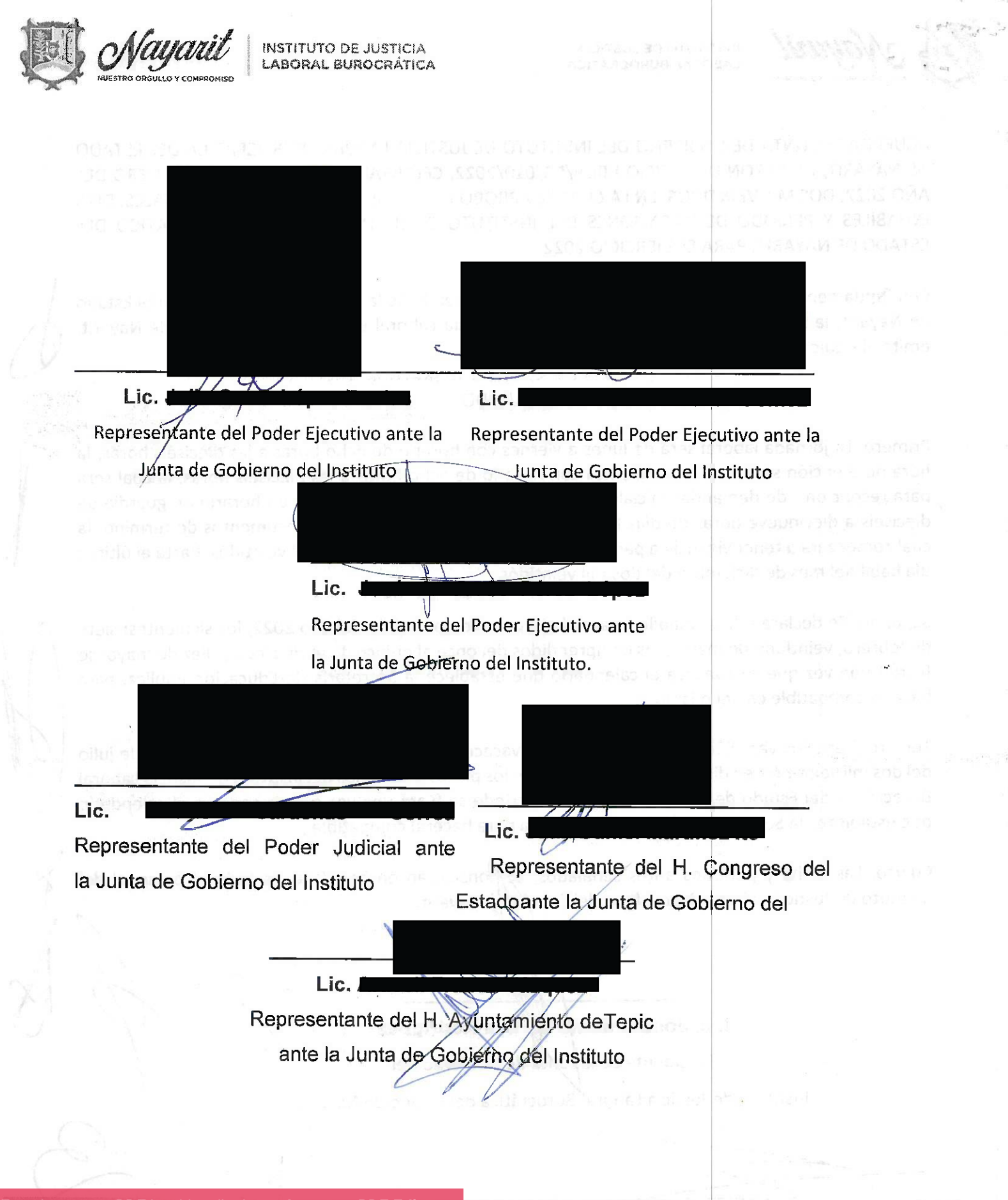

Este documento PDF ha sido editado con **Icecream PDF Editor**30RAL BUROCRÁTICA DEL ESTADO DE NAYARIT Calle Magnolia #42 Col. San Juan C.P. 63130 [Actualice a PRO para eliminar la marca de agua.](https://icecreamapps.com/PDF-Editor/upgrade.html?v=2.63&t=9)

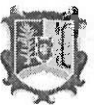

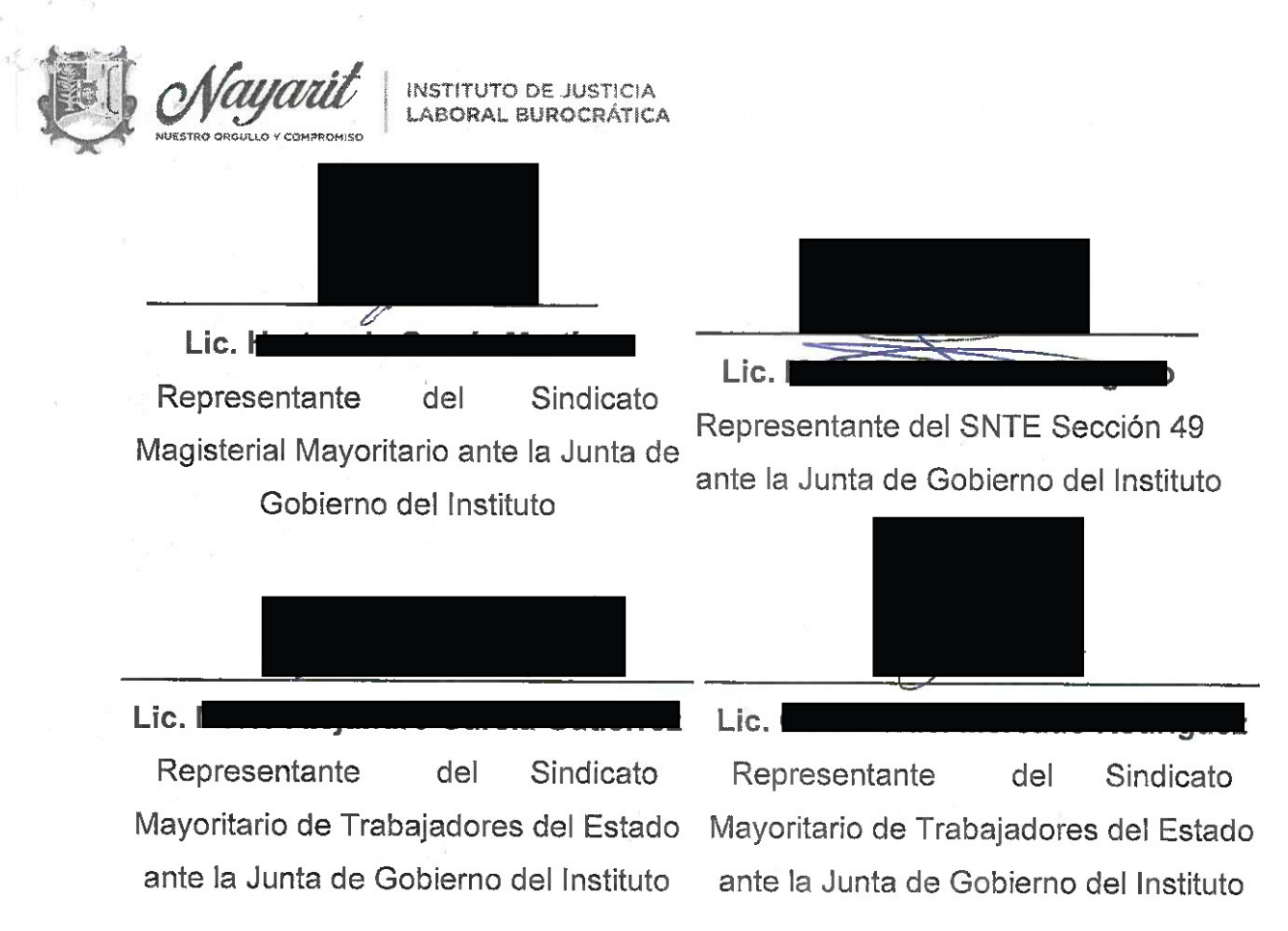

Este documento PDF ha sido editado con **Icecream PDF Editor**. [Actualice a PRO para eliminar la marca de agua.](https://icecreamapps.com/PDF-Editor/upgrade.html?v=2.63&t=9)Calle Magnolia #42 Col. San Juan C.P. 63130

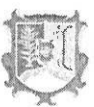

Lid. Mortante Gaina Warther chemen les omsidad

Mayorlton close Thausday dat Batado ende a Junior de Goberno del natitud

De Stario Australia 4, and district postall ist aeroperation fish chefrovald ofurthern is to supply to the applied of some

 $\tilde{\Sigma}$ 

Este documento PDF ha sido editado con Icecream PDF Editor. Actualice a PRO para eliminar la marca de agua.